## SAP ABAP table /BSAM/S\_SAM\_VARIABLE\_ASSOC {Structure for STM Status Variable Associations}

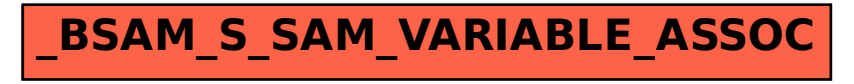